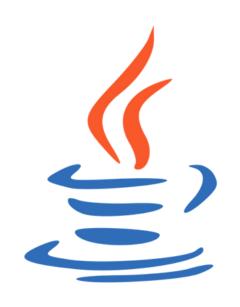

# Introduction to PV168

### **Course Information**

- 1. Seminar groups
- 2. Project
- 3. Workshops for team leads
- 4. Lectures (optional)

# **Seminar Groups**

- Methods of experiental learning
  - Try to do stuff by yourself
  - Then learn how to do it properly
- Pair programming

# Project

- Teams of four with one team lead
- Assigned by project manager (PM)
- Teacher in the role of a tech lead
  - Guarantees the quality
  - Solves unpleasant situations
- Details at courses <u>pages</u>.

# **Project Schedule**

- 1. Initial GUI
- 2. The basics of the business logic
- 3. The persistence
  - Business logic completion
- 4. Non-blocking GUI
  - Finish & retrospection
- 5. Final presentation

### **Team Lead**

- Communicates with both PM and Tech lead.
- Organizes his/her team and their.
- Does less programming
  - Organization takes time as well
- Attends extra workshops

# Workshops

- After the first milestone
  - Lead's responsibilities
  - Options & Decisions
  - Ways of leading
- After the second milestone
  - Sharing with other team leads

### Lectures

- Optional but recommended
- Explanation of work at seminars
- Place for discussions

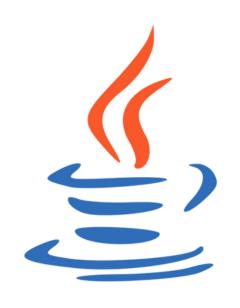

### **Git Culture**

### **Git Commits**

- Commits shoudl be descriptive
- Commits should deal with single change.
- Comit should always pass tests.

### **Git Commits**

#### DBZ-5606 Include storage modules into the build for DB2 workflow

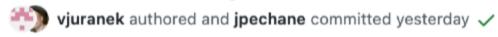

#### DBZ-5043 Add topic prefix to Mongo config definition

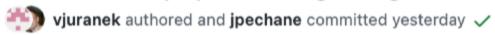

#### DBZ-5043 Make topic prefix field manadatory and with proper group

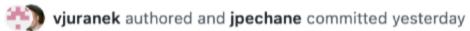

-o- Commits on Sep 13, 2022

#### DBZ-5592 Include COMPUTE\_CLAUSE in PHYSICAL\_ATTRIBUTE\_CLAUSE

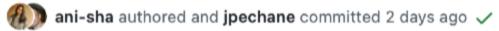

#### DBZ-5592 Allow LIST\_VALUE\_CLAUSE to use TIMESTAMP LITERAL

ani-sha authored and jpechane committed 2 days ago

### **Feature Branches**

- Work according to <u>Gitlab Flow</u>
- Main branch is ready for release
- Work in feature branches
- Utilize Pull/Merge request
- Test every commit

# Merge Requests & Code Reviews

- Nothing goes directly to master
- Don't review more that ~500 LOC
- Have at least 2 team member approve each MR
- Have a discussion if something is not crystal clear

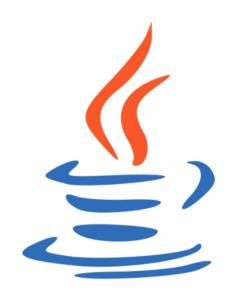

# **Apache Maven**

# Distribution Intermezzo

What does it take to build, distribute & run java application?

What are the distribution options?

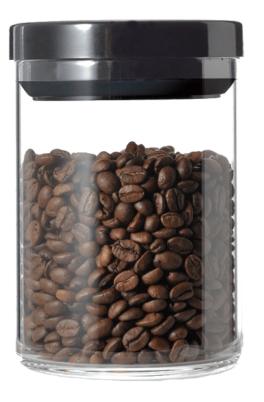

### What is Maven

- From Yiddish word meaning "Expert"
- Originally developed to simplify build of Jakarta Turbine
- A tool used to build and manage Java-based projects
- Currently in version 3.9.x
- Apache Maven

### Maven's Goals

- 1. Making the build process eas(y/ier)
- 2. Providing a uniform build system
- 3. Providing quality project information
- 4. Encouraging better development practices

### Maven What?

- 1. Describes how to build your project via POM file descriptor
- 2. Allows you to define useful metada about your project
- 3. Provides dependency management
- 4. There are reasonable defaults

# **Project Object Model**

- Project descriptor named pom.xml
- Each project identified by GAV

# Project structure

# Maven Dependencies

- Maven projects can be published to repositories
- Default remote repository is <u>Maven Central</u>
- Ability to <u>use multiple repositories</u>
- Local repository in \${M2\_HOME}/repository typically
  ~/.m2/repository on Unix systems

# **POM Example**

Let's look at full pom.xml

- What dependencies does this project have?
- What is the build output?
- What metadata does the project provides?

### **Maven Alternatives**

"I don't like it, what are the other options?"

- Though luck, you need it!
- There is one, **Gradle**
- You still need to know Maven!